# Linguagens de programação

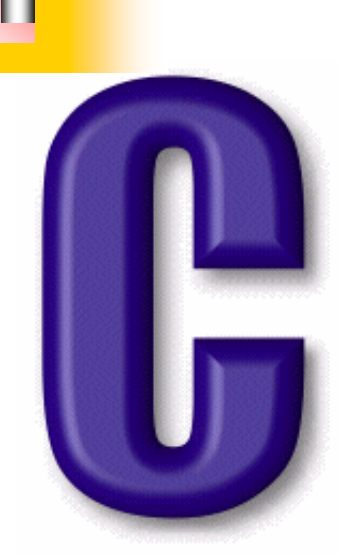

### Introdução ao C (continuação)

### Sum ário

- "Linguagem C
	- Repetição de instruções
		- Ciclos com controlo inicial
			- ciclo While
			- ciclo For
		- Ciclos com controlo final
			- ciclo Do While
	- Alteração do fluxo de dados
		- Break
		- continue
- **Resolução de Exercícios**

# Algoritmos computacionais Algoritmos computacionais

- • Acções de um algoritmo computacional
	- $\Box$  Manipular dados
		- Guardar dados
			- **u** variaveis
		- Receber dados
			- scanf
		- Imprimir dados
			- **printf**
	- $\Box$  Executar instruções
		- Fazer operações aritméticas
			- **Q** Operadores simples
			- $\Box$ Operadores sobre bites
		- **Fazer operações lógicas** 
			- o. Relacionais
			- $\Box$  lógicos
		- **E** Escolha entre várias instruções
			- $\blacksquare$  If else
			- **E** Switch case
		- Repetir um conjunto de instruções

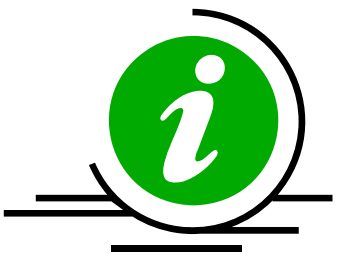

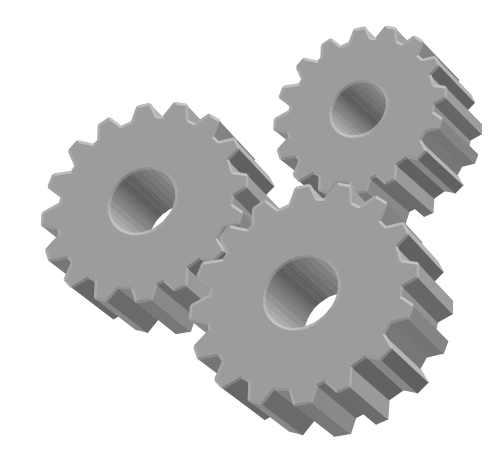

# **Estruturas de Repetição**

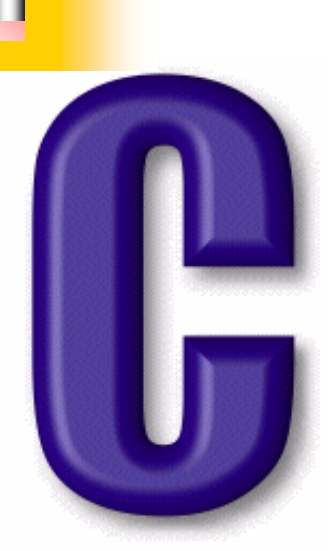

### Exerc ício

■ "Construir um programa que imprima os números de 1 a 10

#### **Contador Contador**

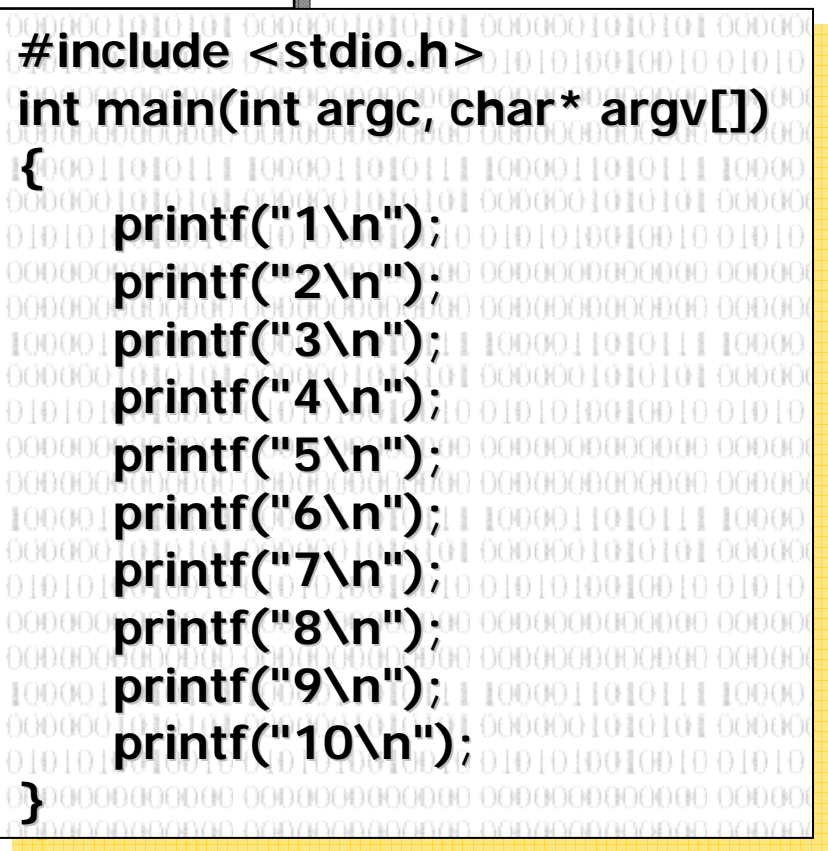

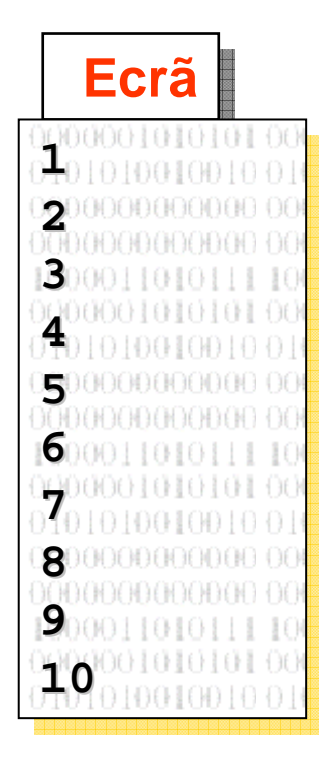

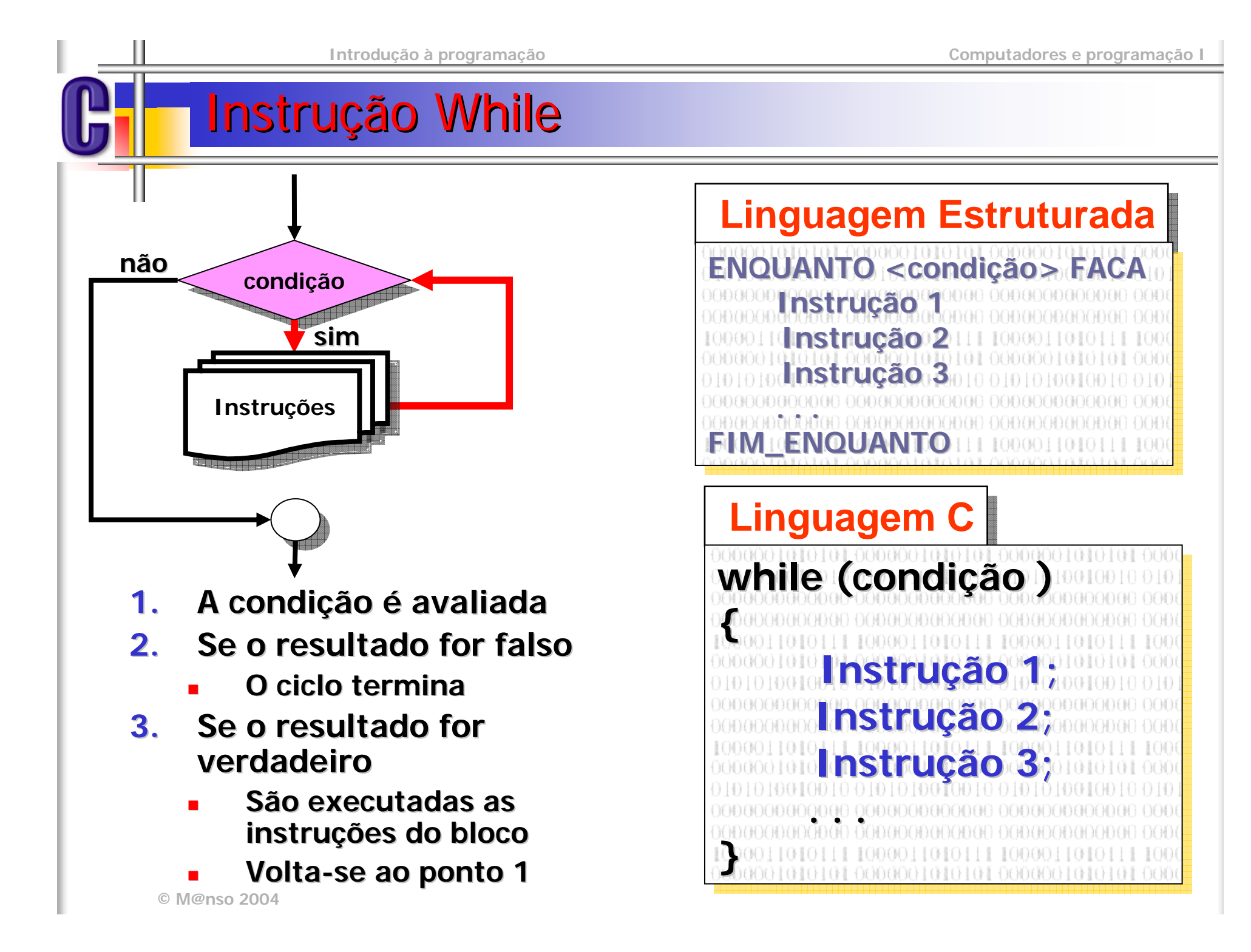

#### **Exercício** – Fluxograma

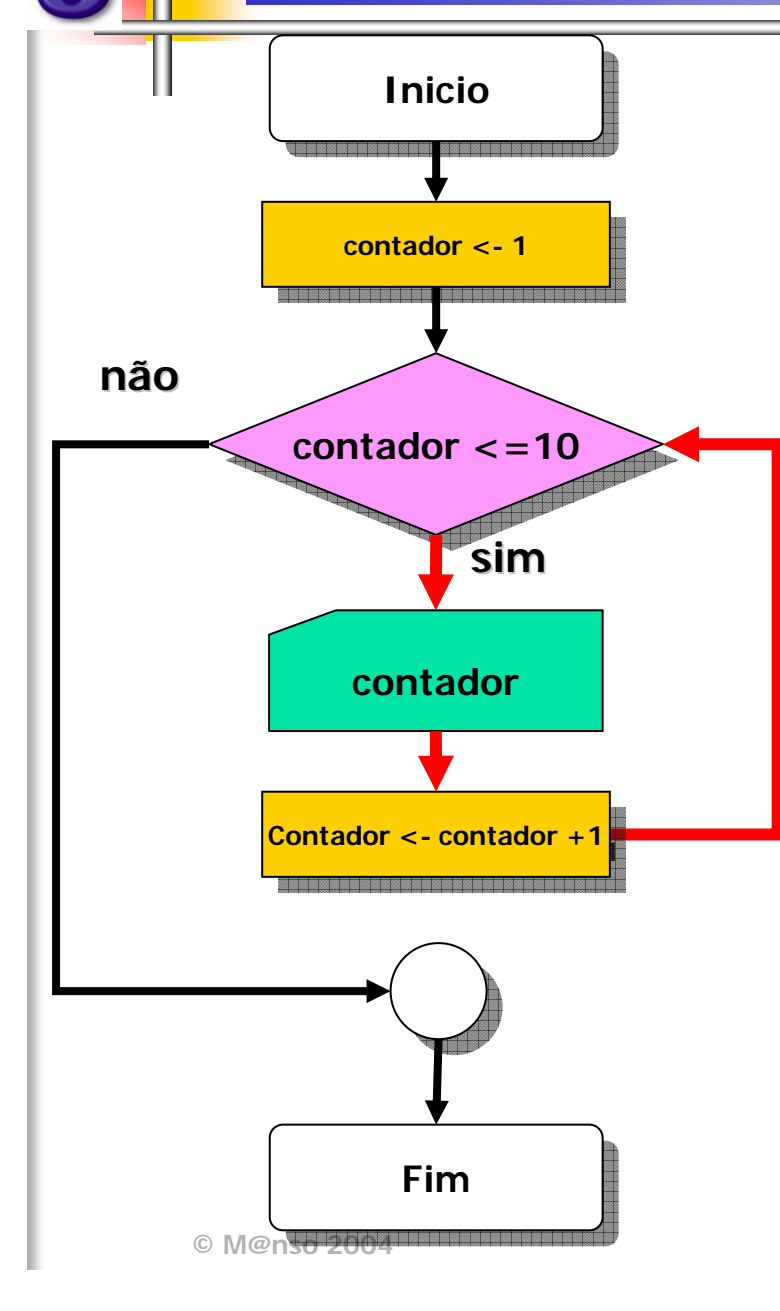

## Imprimir os primeiros dez números naturais

## **Contador Contador**

**#include <stdio.h>#include #include <stdio.h stdio.h > int main(int argc, char\* argv[]){ int main(int main(int argc, char\* argv[]){ int contador=1; int contador contador =1; while( contador <= 10) while( contador contador <= 10) { { printf(" %d \n ", contador); printf( printf(" %d \ n ", contador); ", contador); contador contador++; contador++; } } return 0; return 0; } }** HAN ORDHARANAN ORDHANANAN ORDHANANAN ORDHA

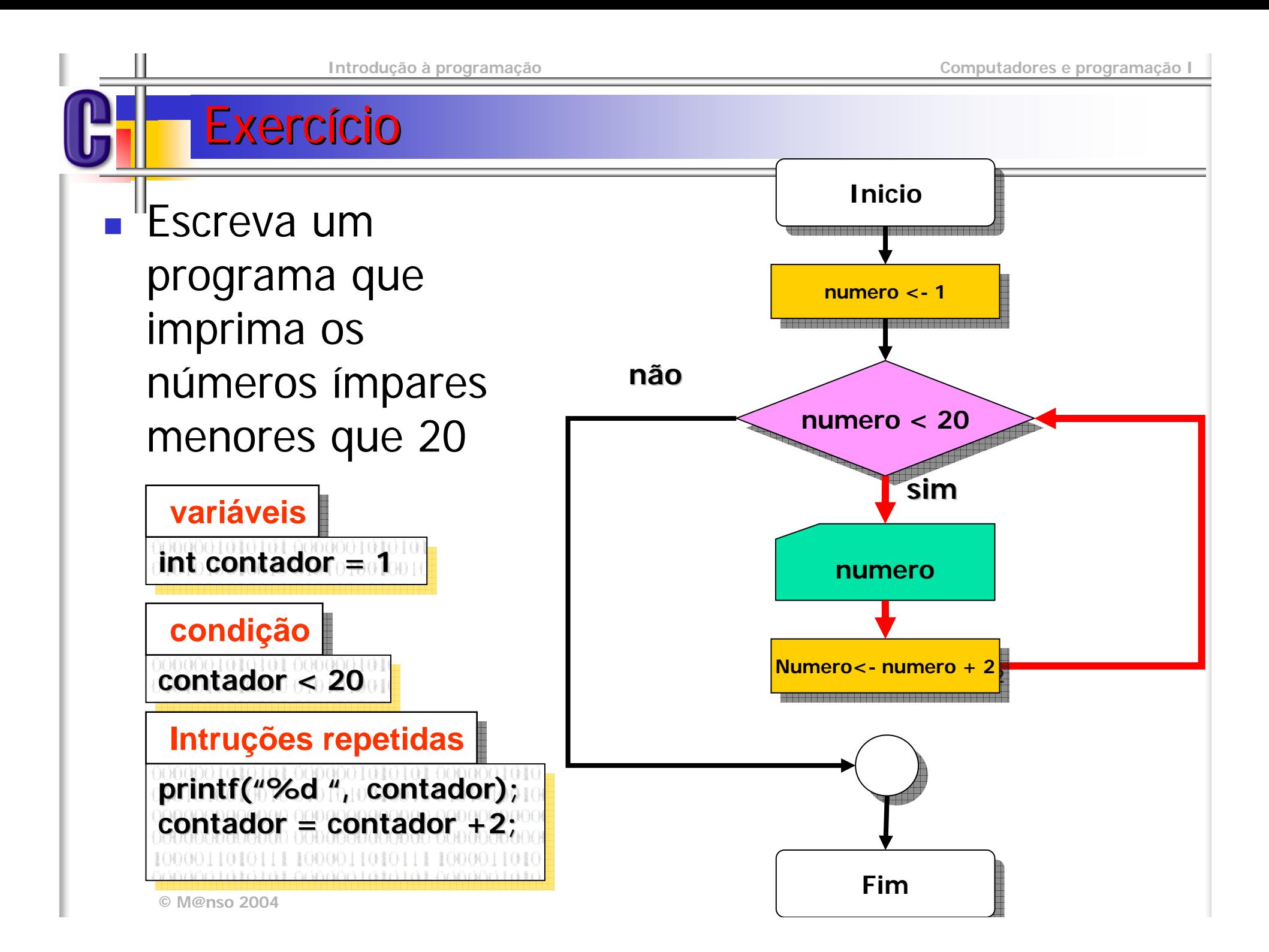

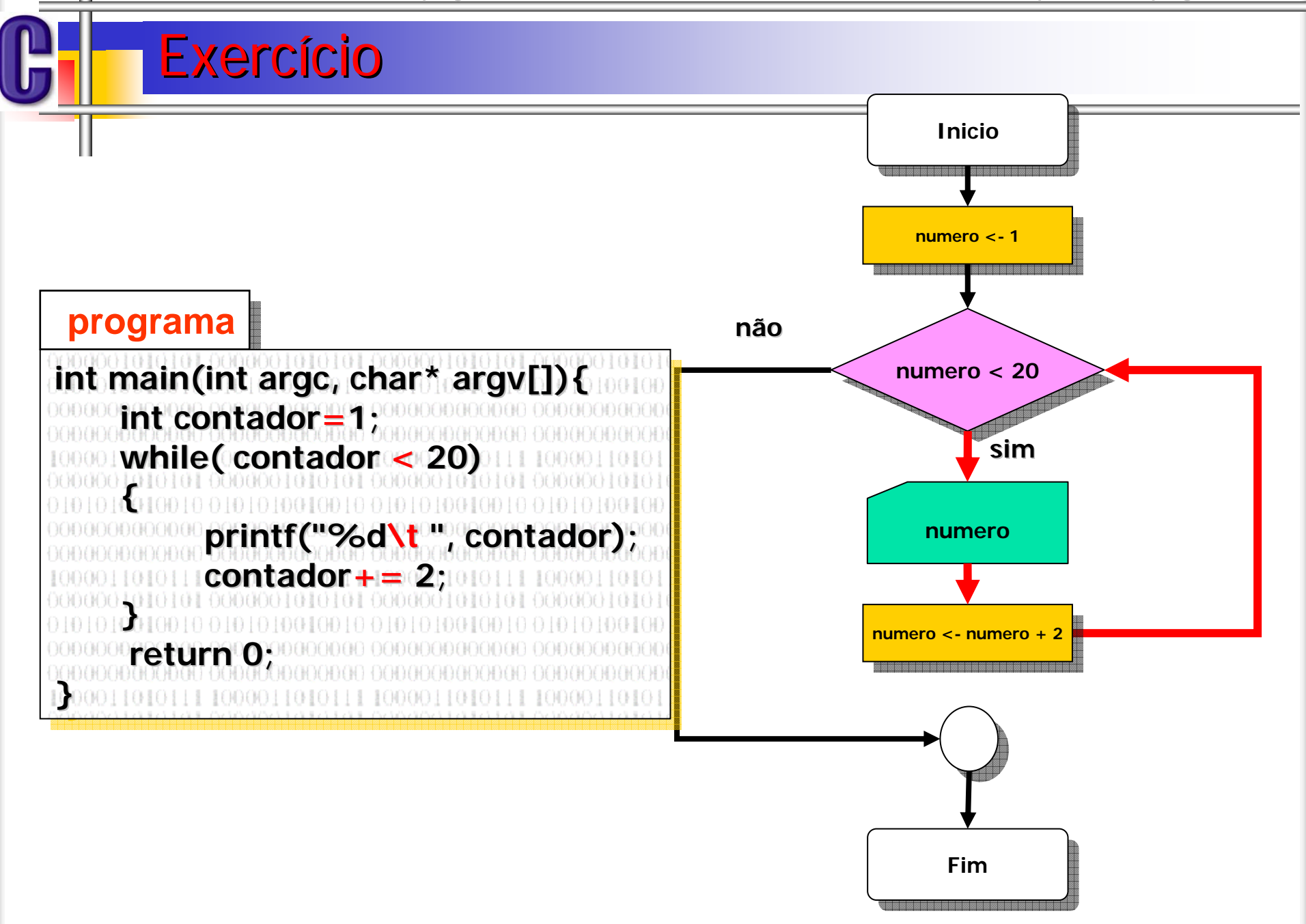

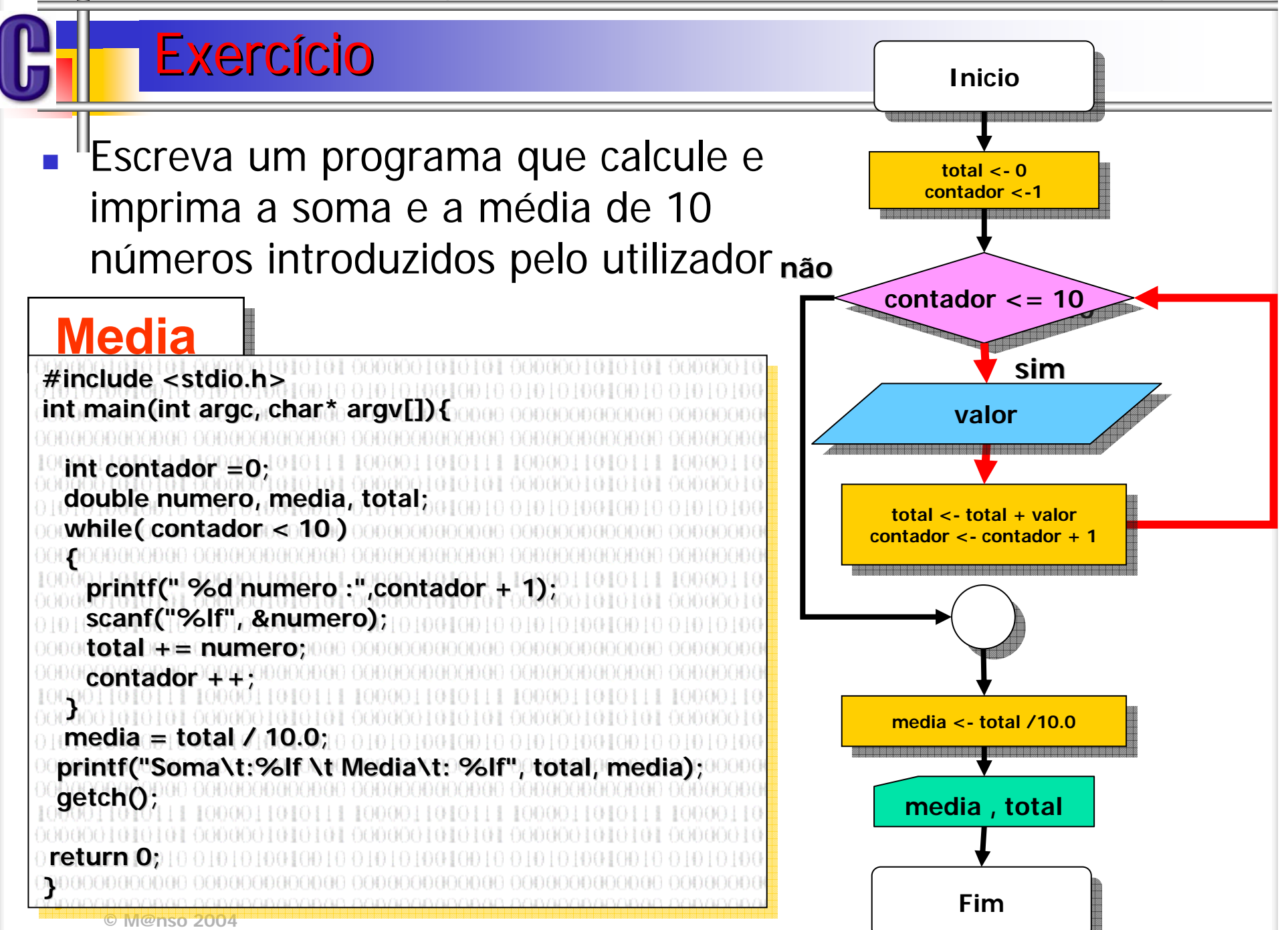

#### Repeti ção for

#### **Linguagem Estruturada Linguagem Estruturada**

**PARA <variavel> DE <expressao1> ATE <expressao2> PASSO <expressao3> PARA <variavel variavel> DE <expressao1> ATE <expressao2> PASSO <expressao3> Instru ção 1 Instrução 1 Instrução 2 Instru ção 2 Instrução 3 Instrução 3** 0000000<u>0000</u>0 0t **. . . PROXIMO PROXIMO PROXIMO** 1 10000 1010 1 1 10000 1 010 1 1 10000 1 010 1 1 10000 1 010 1 1 10000 1 010

### **Linguagem C++ Linguagem C++**

300000 BBB BBB **for( inicialização ; condição ; actualização) for( inicializa inicializa ção ; condi ão ; condi ção ; actualiza ão ; actualiza ção) { { Instrução 1; Instru ção 1; Instrução 2; Instru ção 2; Instrução 3; Instrução 3; . . .. . .}**01 I O I U **}** 

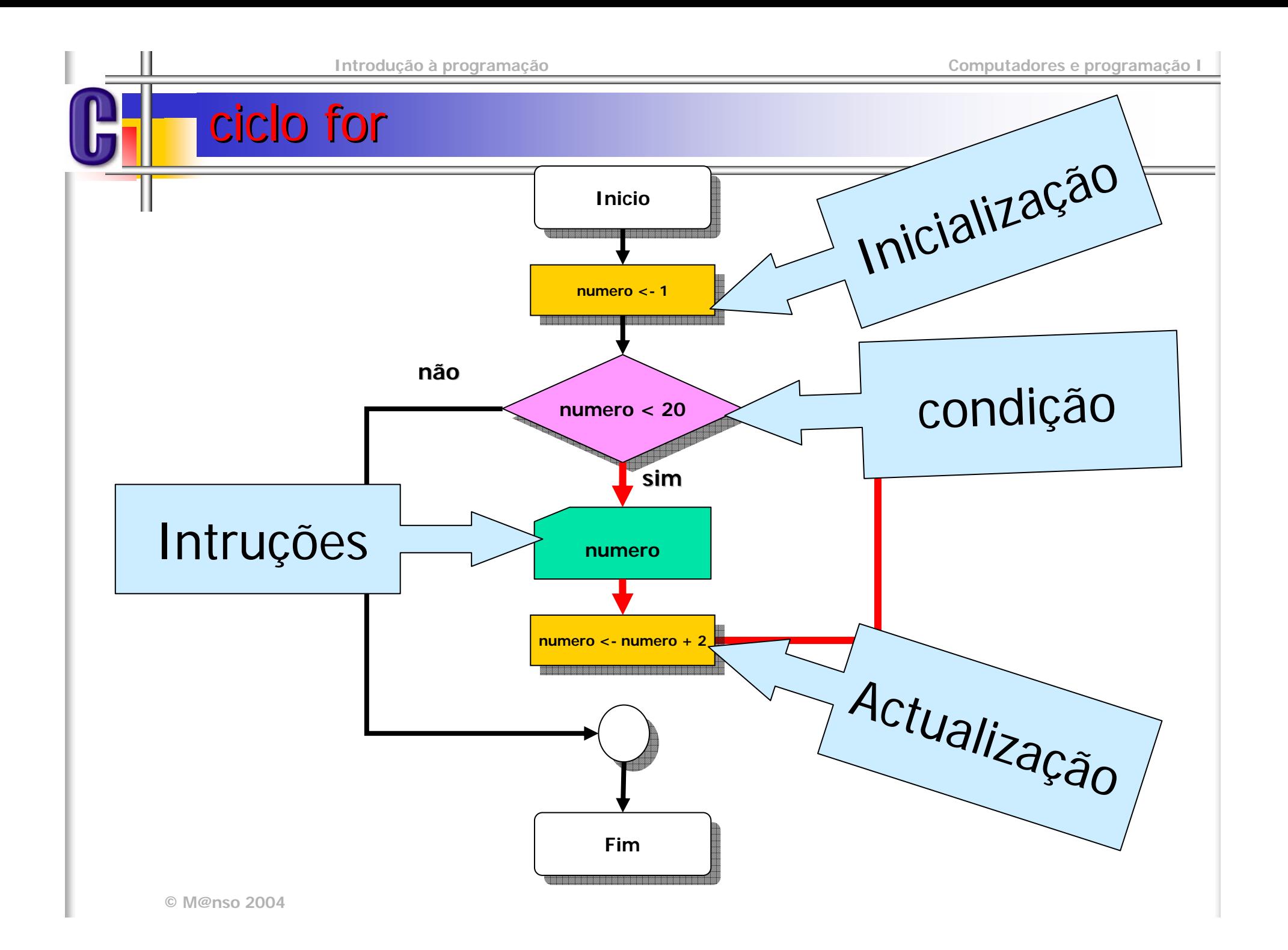

## Repeti ção

#### **Impares Impares**

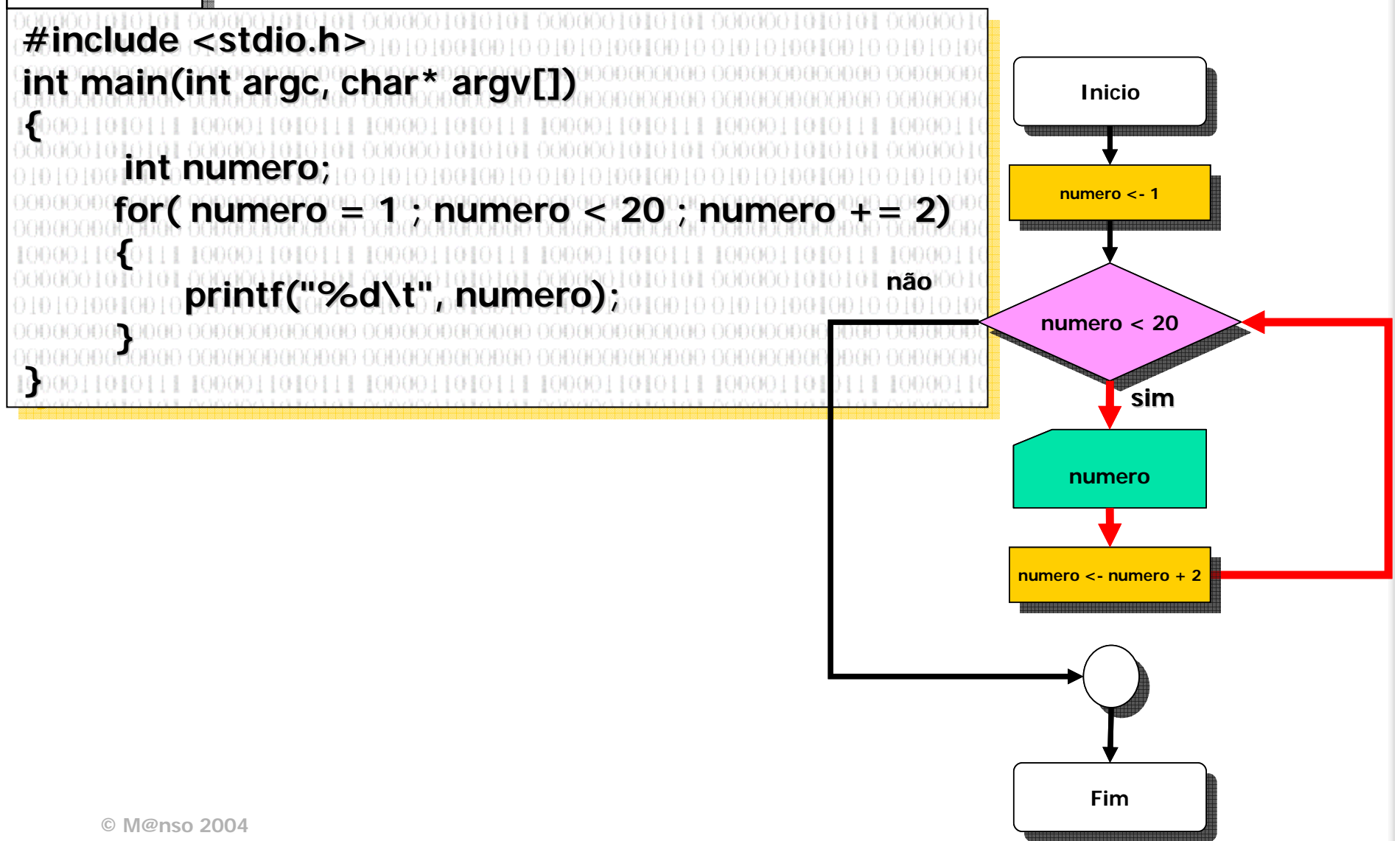

### Exerc ício

 $\mathbb{R}^n$  Escreva um programa que imprima uma sequência de asteriscos (\*) no ecrã. O tamanho da sequência deve ser dado pelo utilizador

**Asteriscos Asteriscos**■ 5 **#include <stdio.h>#include #include <stdio.h stdio.h >** \*\*\*\*\***#include <conio.h>#include #include <conio.h conio.h > int main(int argc, char\* argv[]) int main(int main(int argc, char\* argv[]) { { int dimLinha, contador; int dimLinha dimLinha, contador; , contador; printf("Qual o comprimento da linha :"); printf( printf("Qual o comprimento da linha :"); "Qual o comprimento da linha :"); scanf("%d",&dimLinha); scanf("%d",&dimLinha &dimLinha); clrscr(); clrscr( clrscr();** Limpa a consola **for( contador =0 ; contador < dimLinha ; contador++) for( contador =0 ; contador < contador =0 ; contador < dimLinha dimLinha ; contador++) ; contador++) printf( printf("\*"); printf("\*"); getch(); getch(); } }** 地 网络科主义 化非阿尔 网络利利亚河北部主义地 网络阿尔 网络阿尔利亚阿尔利亚阿尔利

### Repeti ção

■ "Escreva um programa que imprima um rectângulo com asteriscos no monitor. A altura e largura deve ser introduzida pelo utilizador

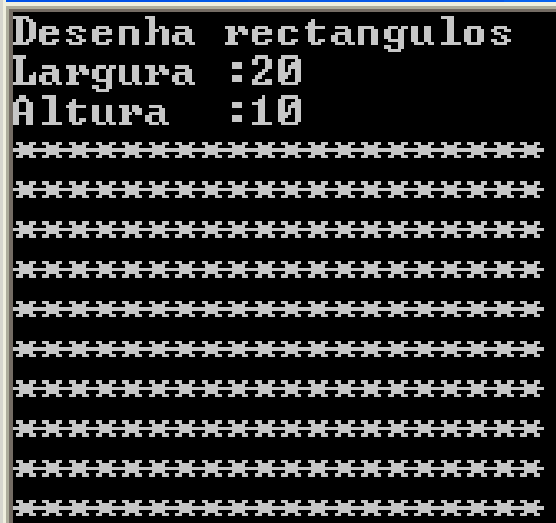

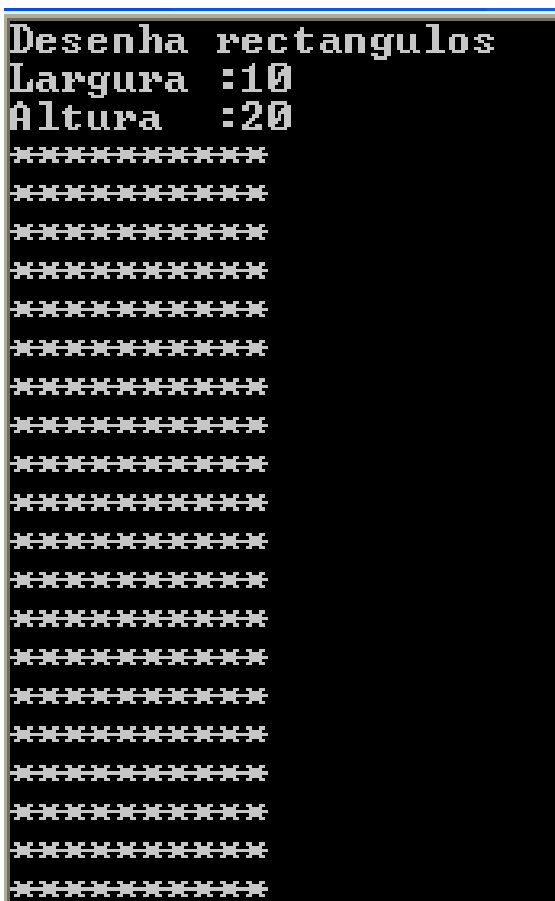

### Exerc ício

#### **rectângulo rectângulo**

**#include <stdio.h>#include #include <stdio.h stdio.h > #include <conio.h>#include #include <conio.h conio.h > int main(int argc, char\* argv[]) int main(int main(int argc, char\* argv[]) { int altura,largura, x , y; int altura,largura altura,largura, x , y; , x , y; printf("altura:"); printf( printf("altura:"); "altura:"); scanf("%d",&altura); scanf("%d",&altura &altura); printf("largura:"); printf( printf("largura:"); "largura:"); scanf("%d",&largura); scanf("%d",&largura &largura); for( y=0 ; y < altura ; y++){ for( y=0 ; y < altura ; y++){ y=0 ; y < altura ; y++){ for( x =0 ; x < largura ; x++) for( x =0 ; x < largura ; x++) x =0 ; x < largura ; x++) printf("\*"); printf( printf("\*"); printf("\n"); } getch(); getch(); } { printf( printf("\ <sup>n</sup>"); } }**

# Repetição com controlo final

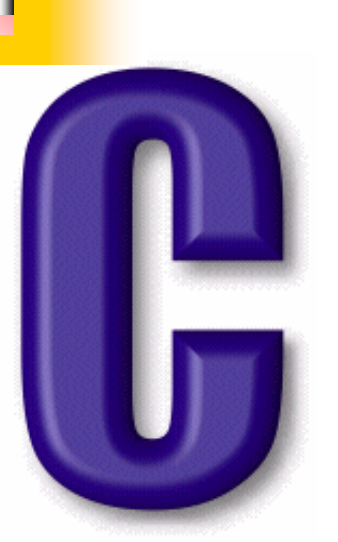

Do while

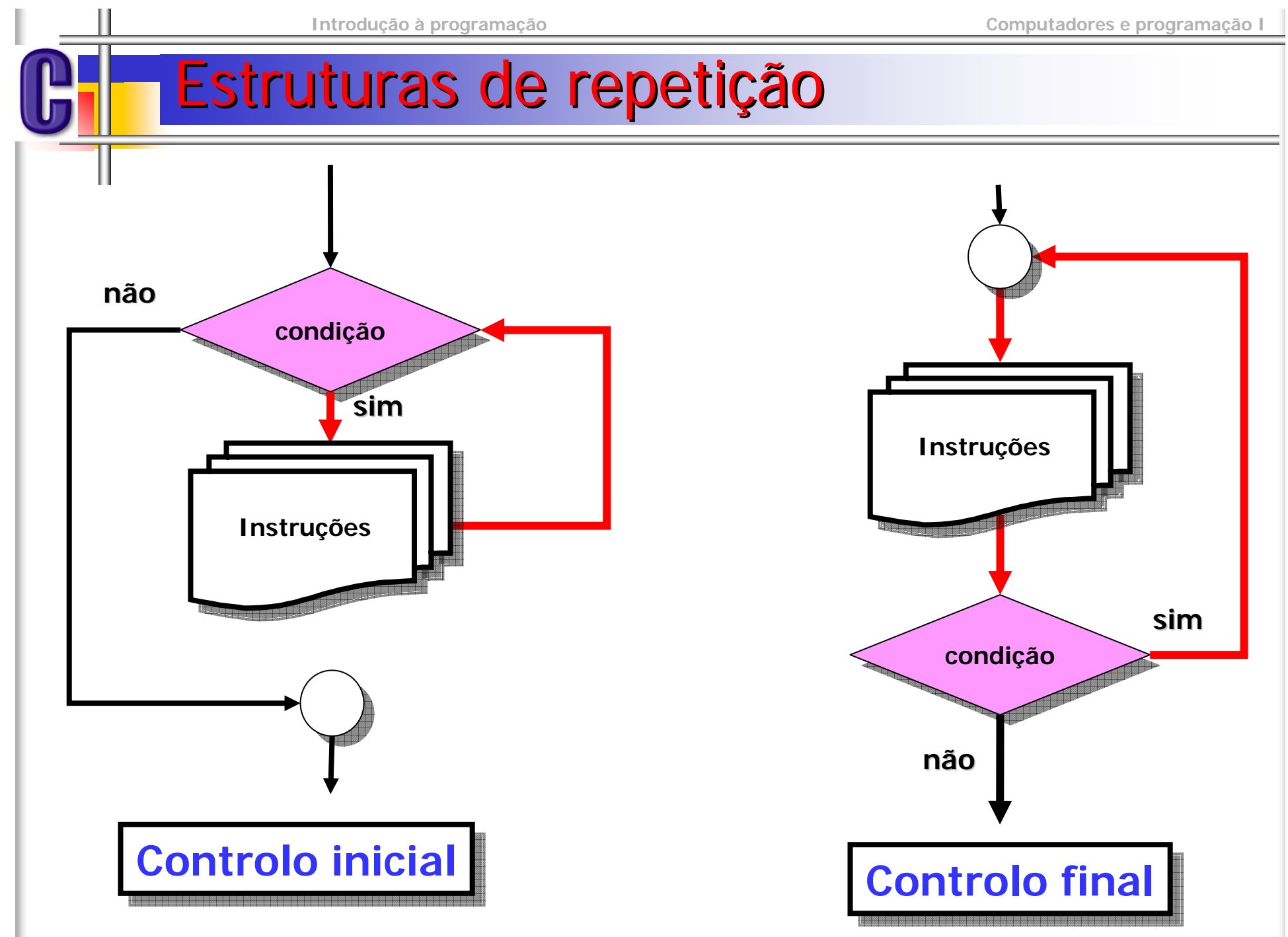

## **Controlo final**

# Funcionamento

- 1.Executa as instruções
- 2.Avaliar a condição
- 3. Se o resultado for falso
	- an<br>M O ciclo termina
- $4. \> \> \>$  Se o resultado for verdadeiro
	- an<br>Ma Voltar ao passo 1

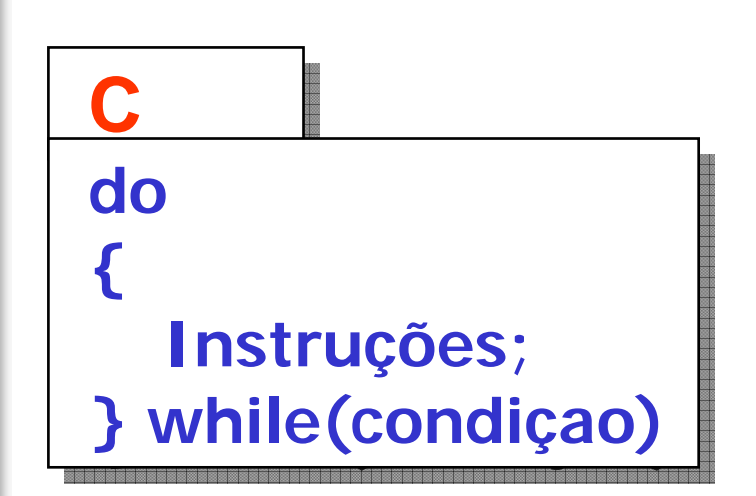

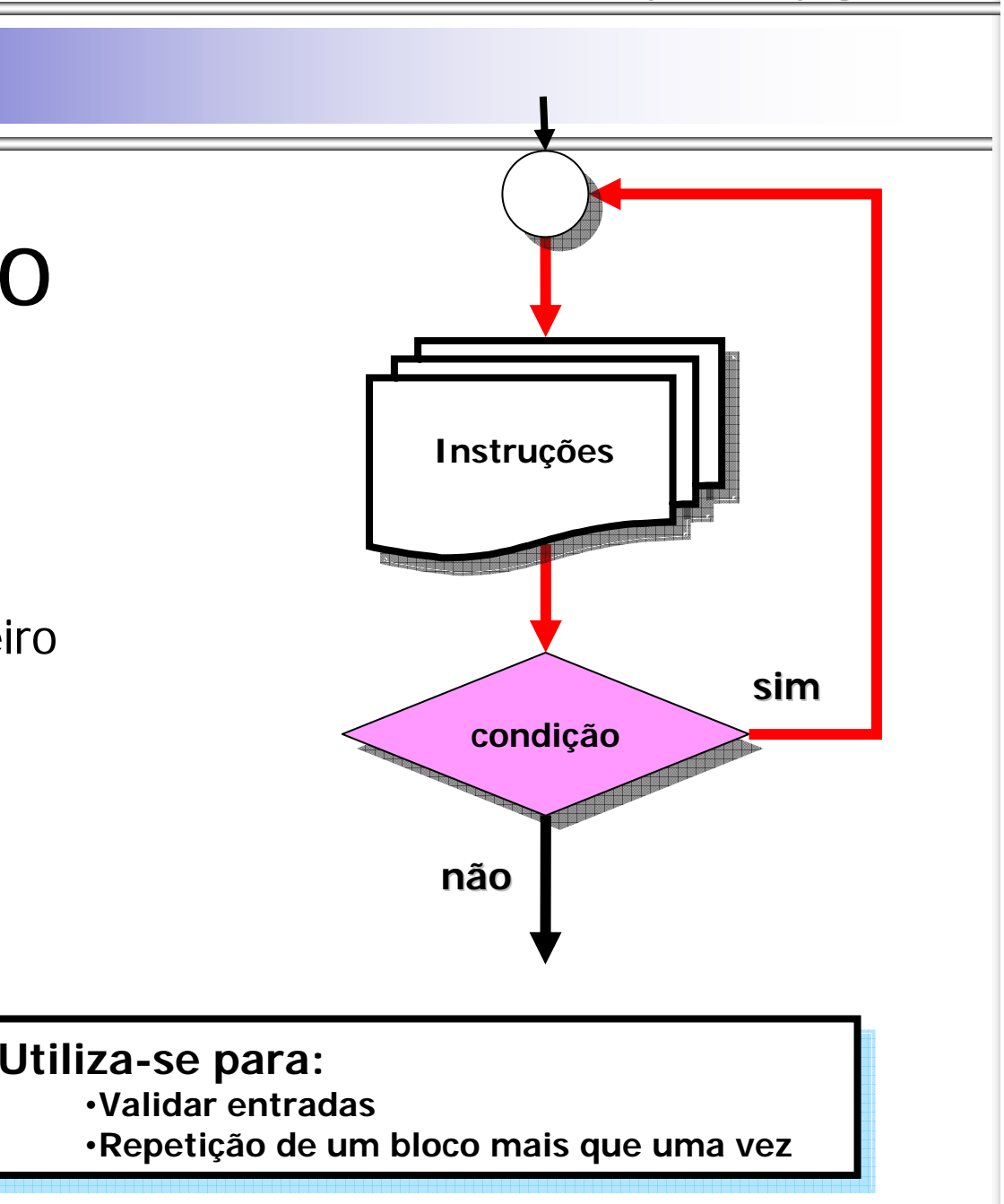

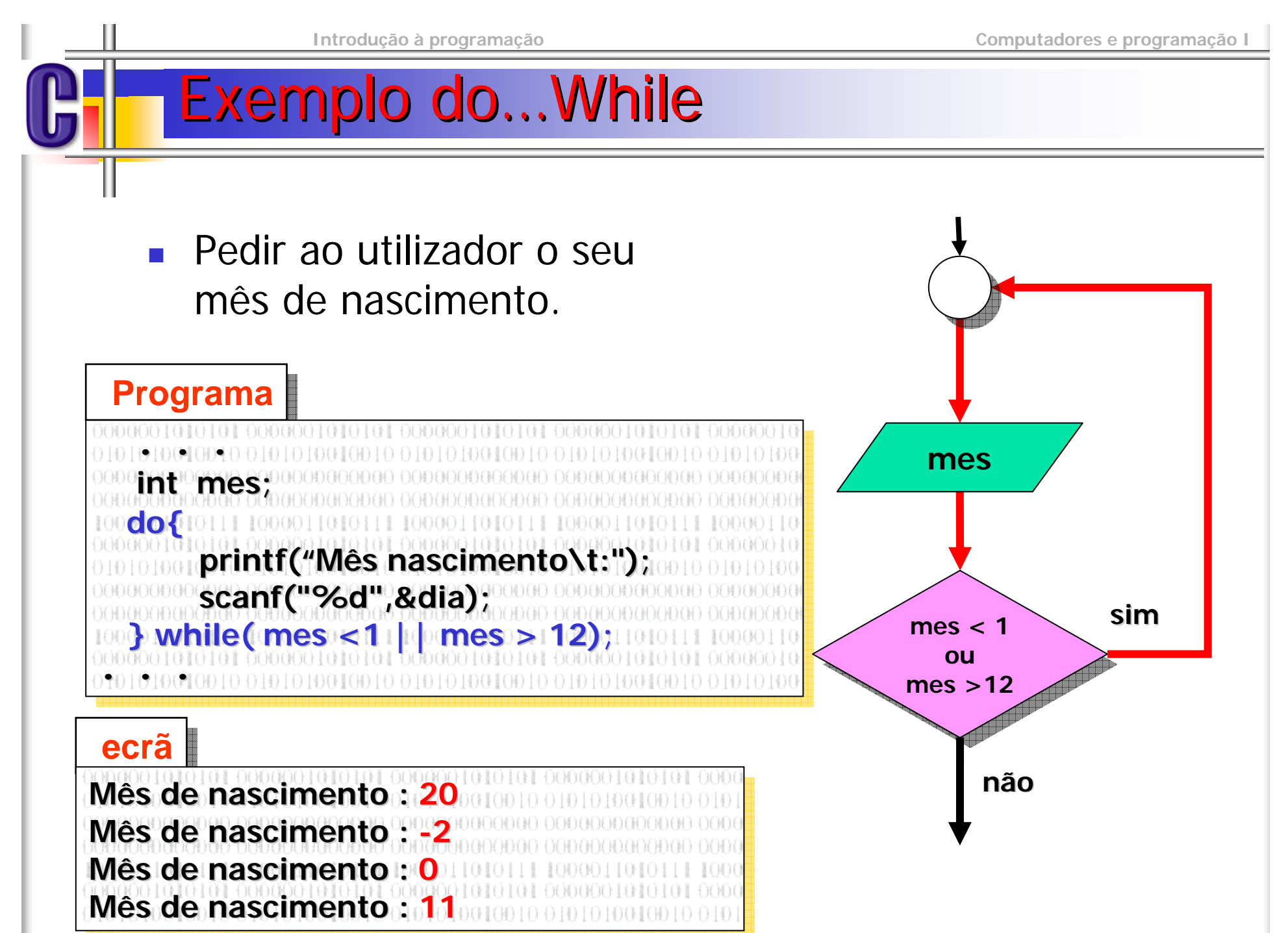

## Exemplo do…While

F Pedir ao utilizador se que deseja repetir a execução do programa

#### **Programa**

**do{ do{ . . . . . . . .do{ do{ printf("Deseja continuar (s/n) ? "); resp = getch(); resp = getch(); }while( resp != 's' || resp != 'n'); }while( resp != 's' || resp != 'n'); }while( resp != 'n' ); }while( resp != 'n' );** nan nanananananan nanar

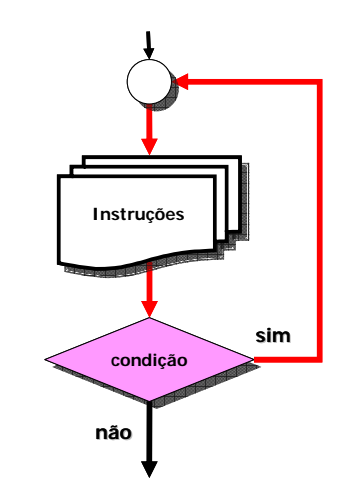

# Alteração do fluxo do programa

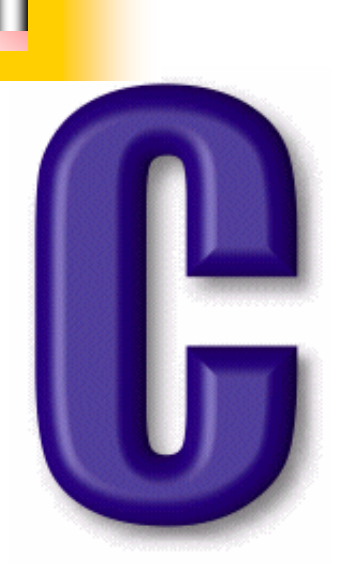

Quebra de ciclos

**Ciclo for Ciclo for**

**for( ; ; ) for( ; ; )**

**. . .**

01001001001010100100

**Ciclo While Ciclo While**

**While( true) While( true)**

**. . .**

**Ciclo do While Ciclo do While**

**}While( true); }While( true);**

100001101011110000

**. . .**

**{ {**

**}**

**}**

**{ {**

**} }**

**dodo**

**{ {**

### Ciclos de instruções

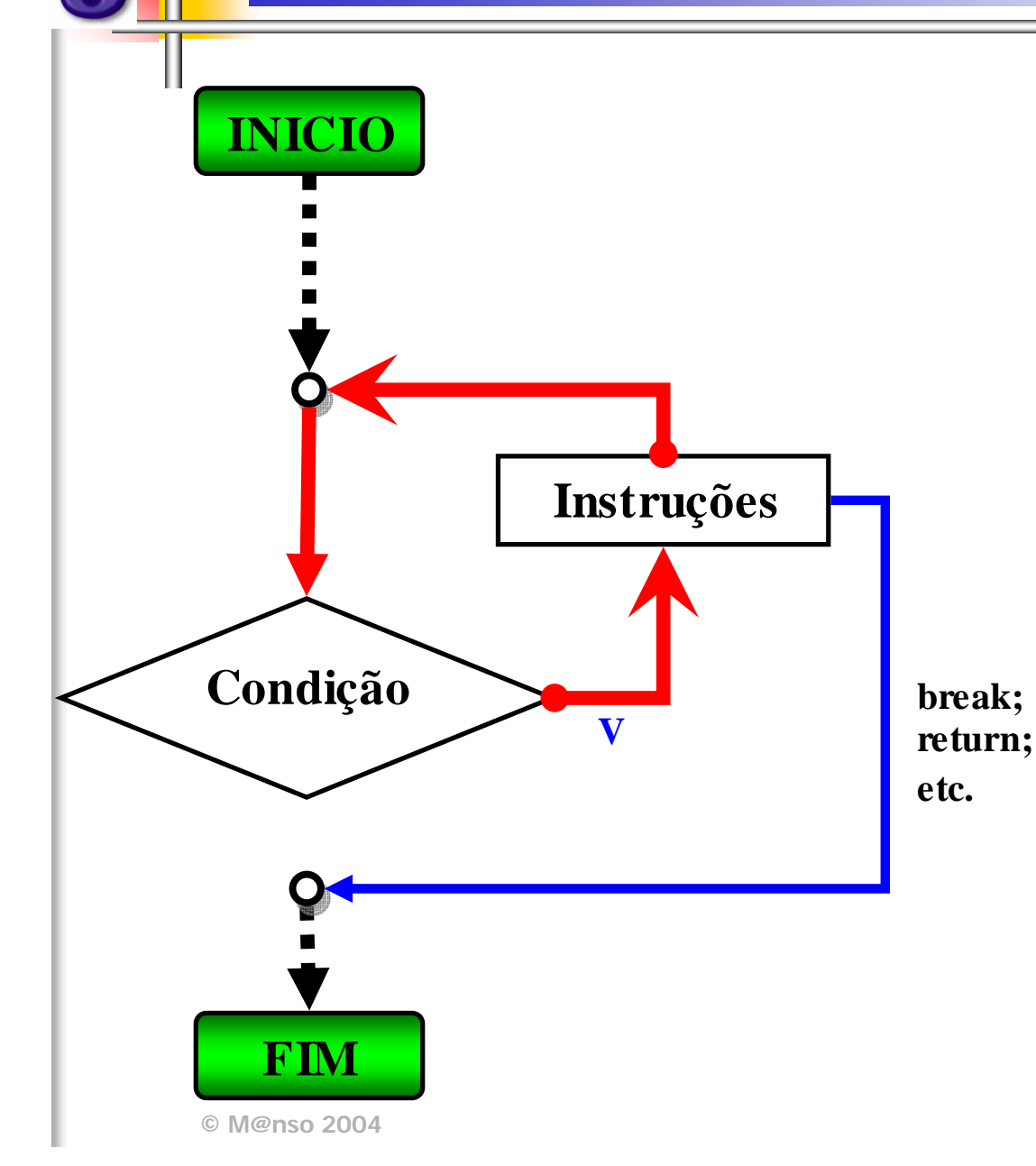

### Quebra de ciclos

# **Break**

 A instrução break pode servir para terminar uma sequencia de instruções dentro de um switch ou dentro de um ciclo

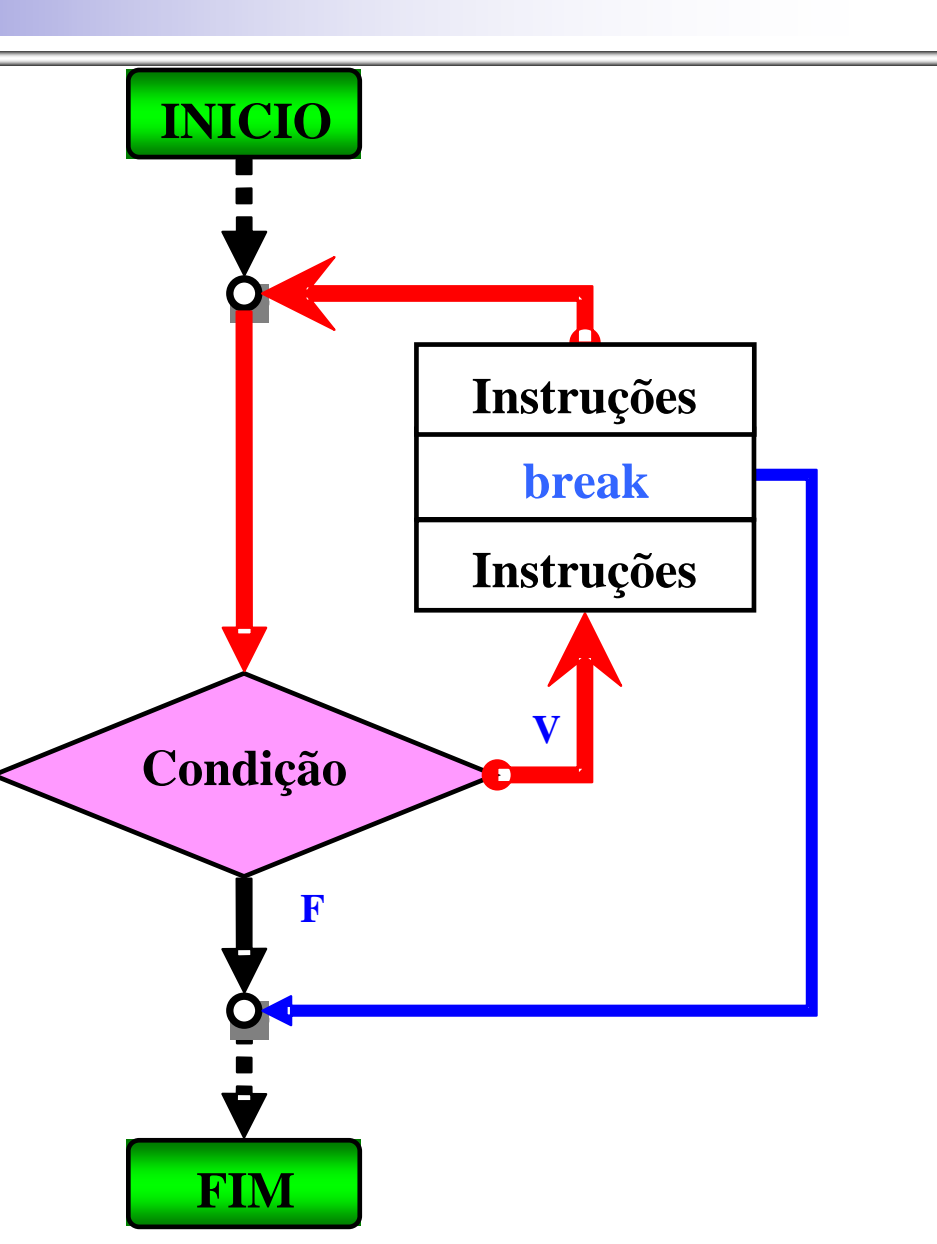

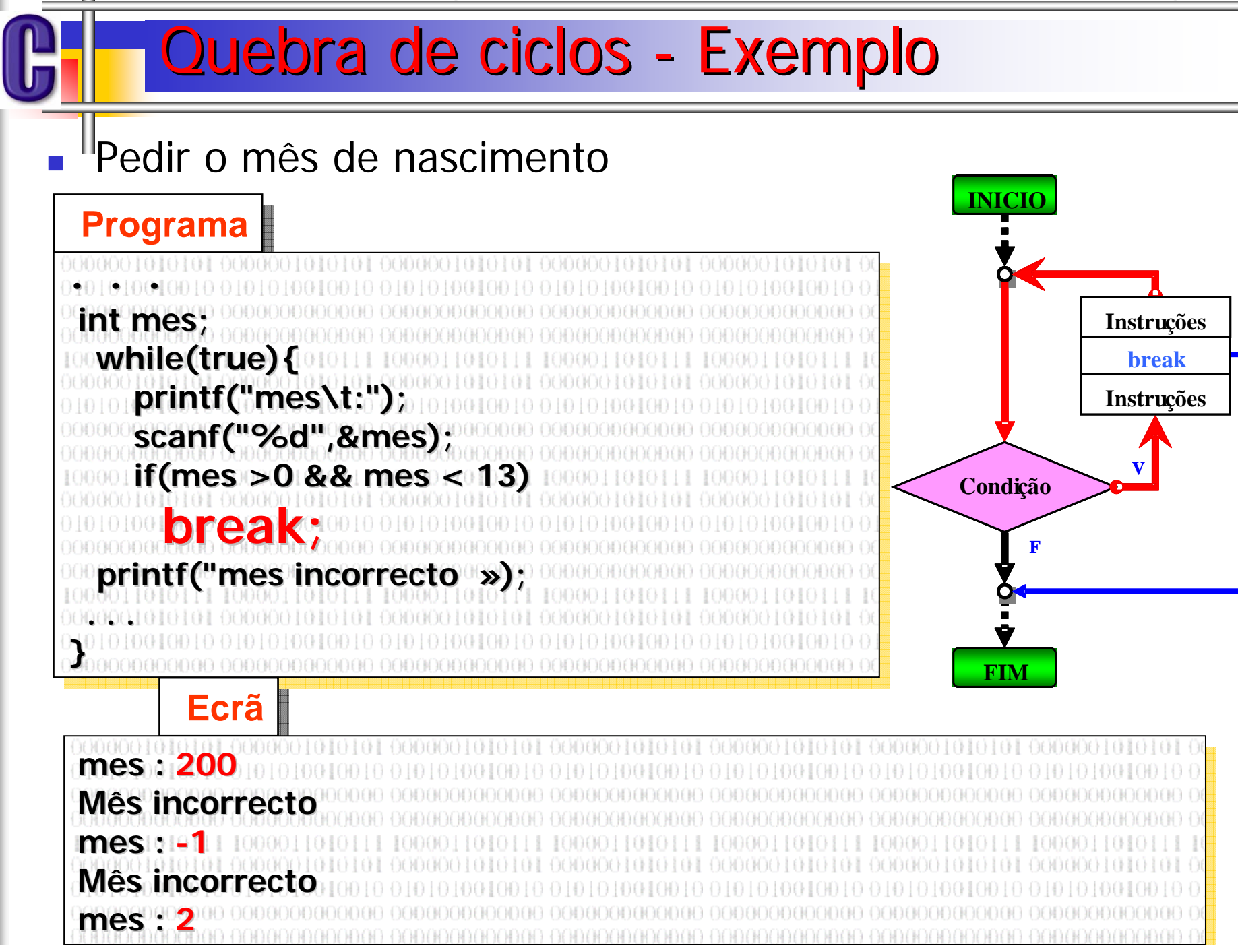

## Continuação de ciclos

# ■ Continue

 A instrução continue passa o ciclo directamente para a próxima iteração

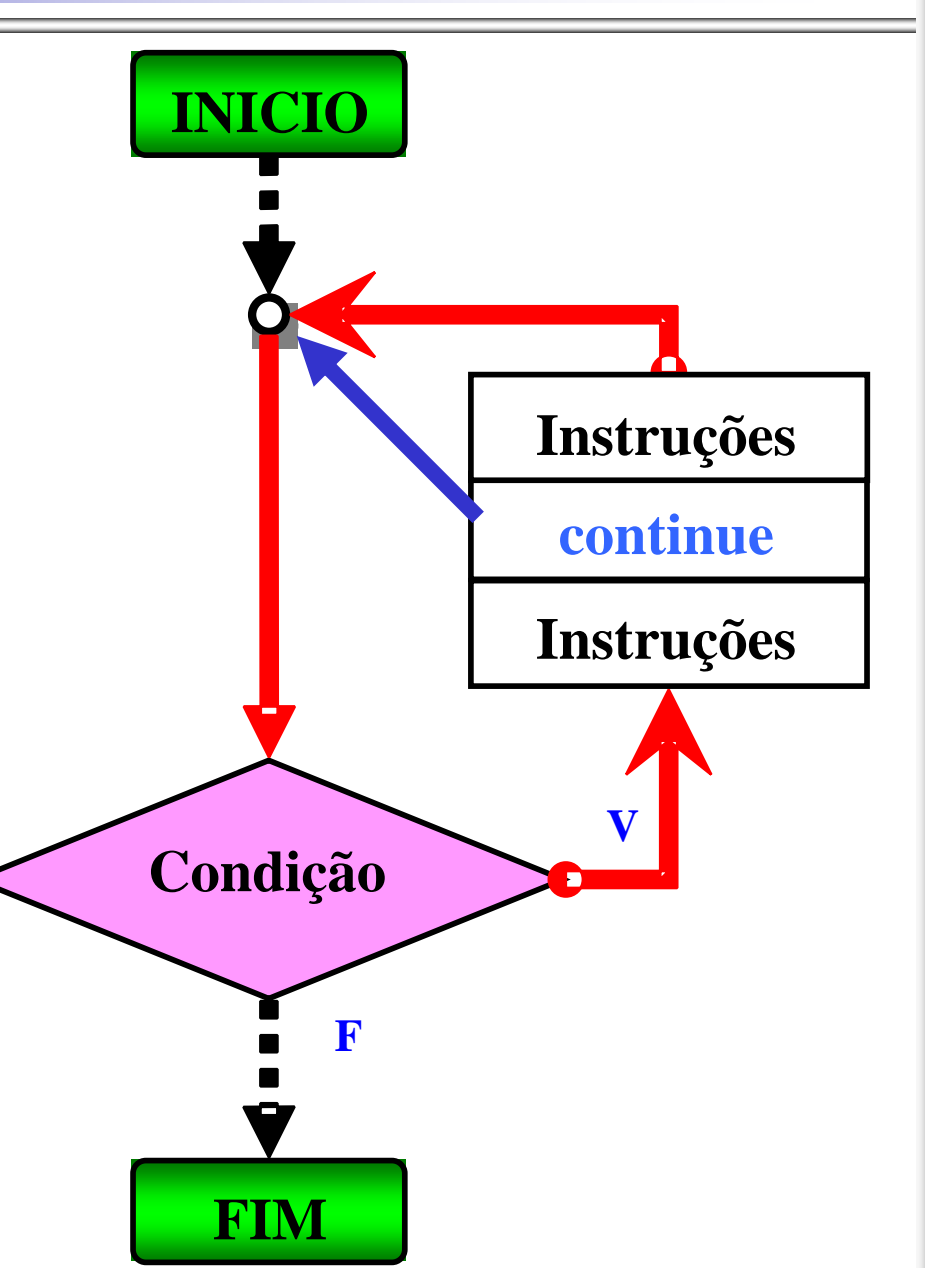

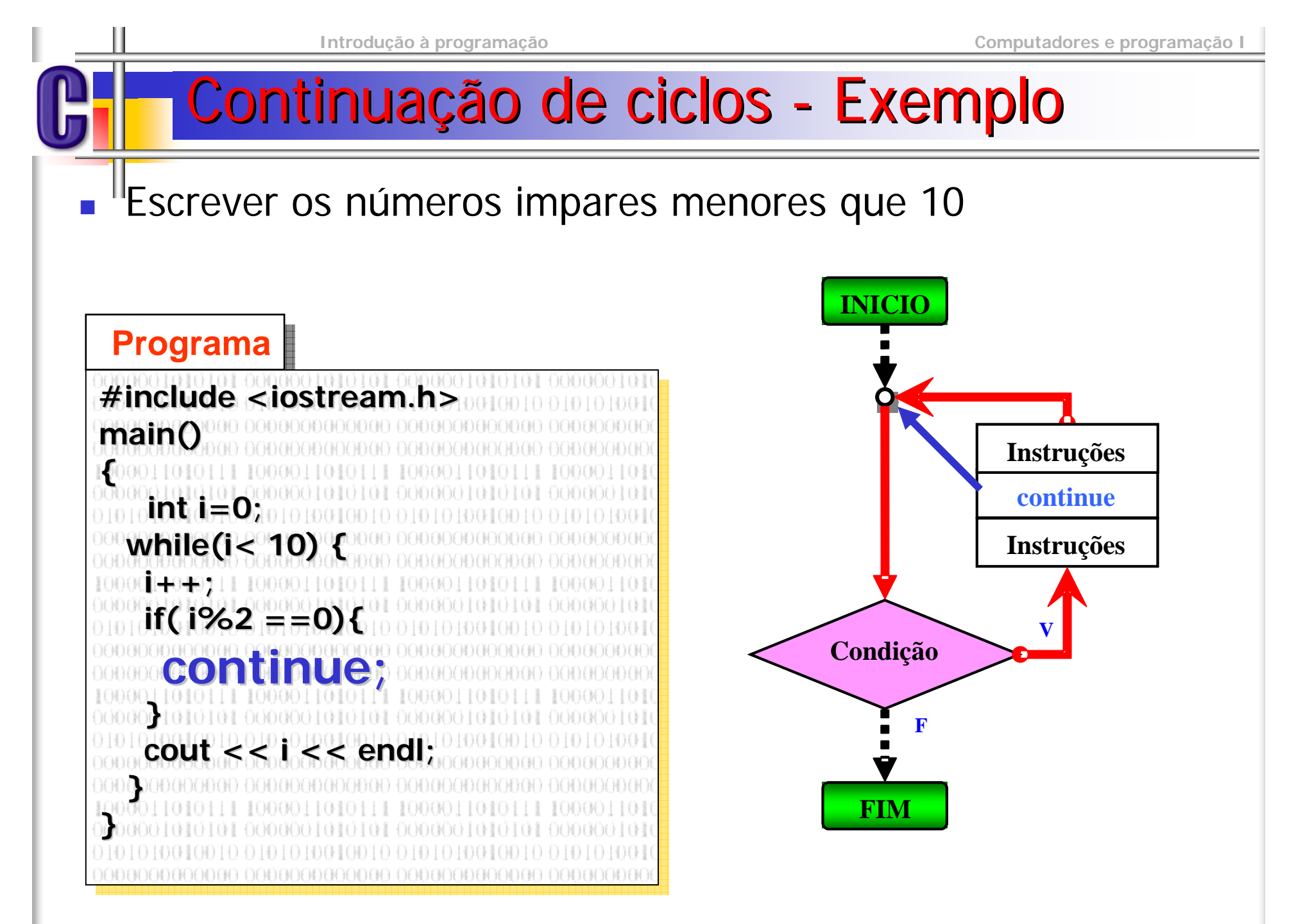

### Exercicio

- "Contrua um programa que calcule a média de todos os termos positivos de uma sequência de números que termina com zero.
- A sequencia deve ser introduzido pelo utilizador
- **Exemplo** 
	- 1 2 -1 3 -6 0
		- Média: 2
	- 2 -1 -3 -6 4 4 6 -20 0
		- Média: 4

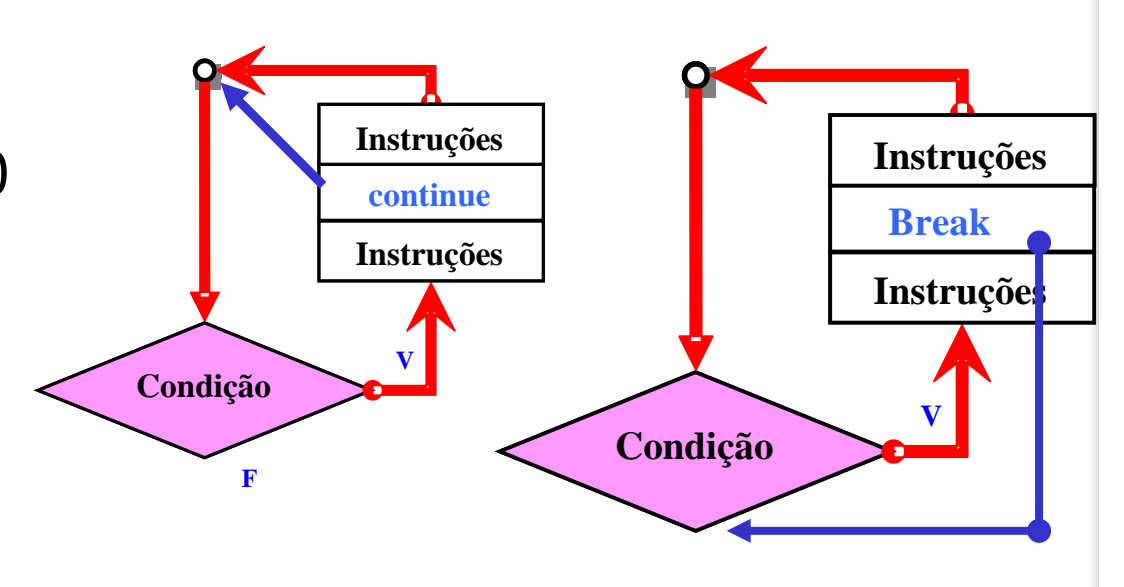

## sequência de Números

#### **Programa Programa**

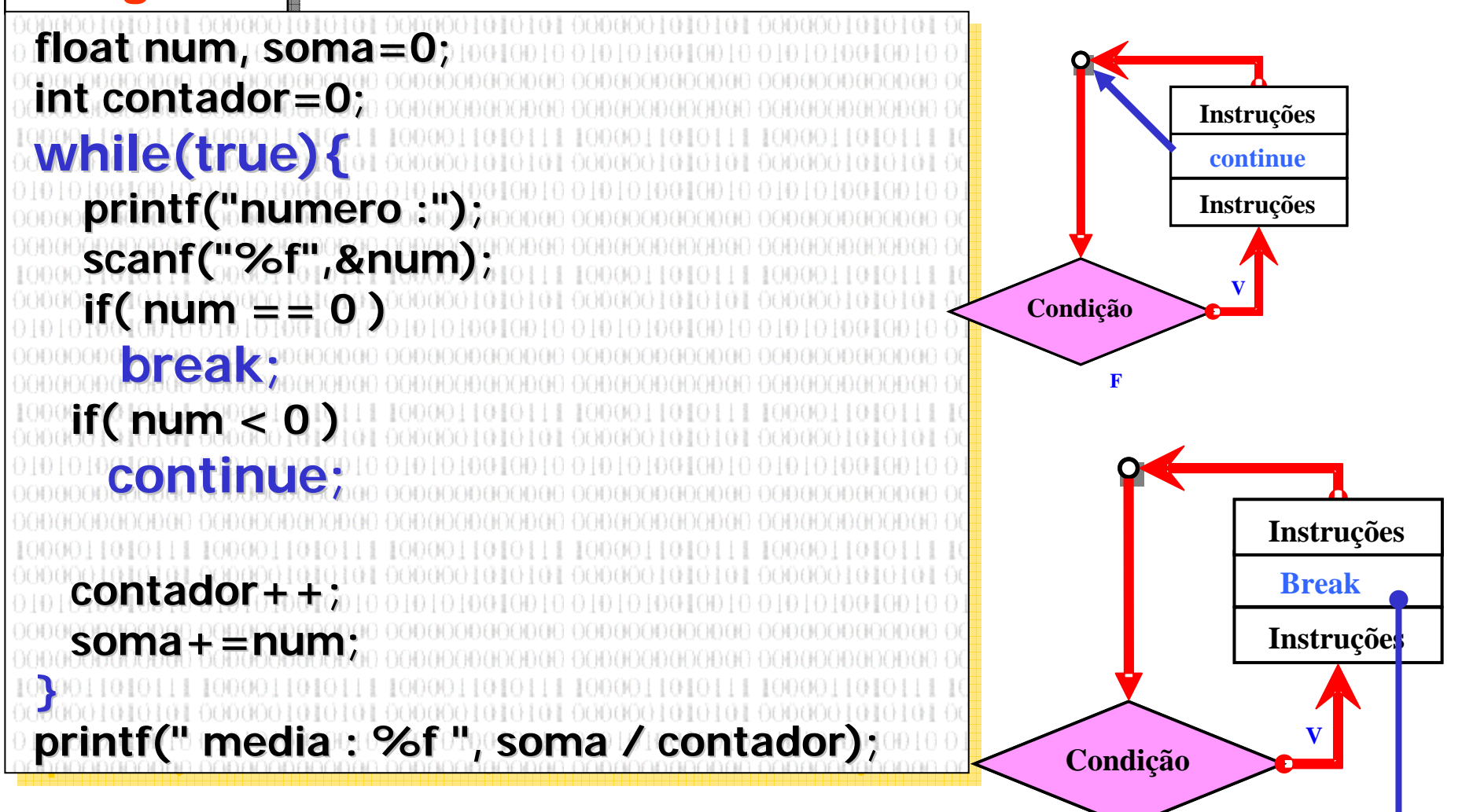

# **Exercícios**

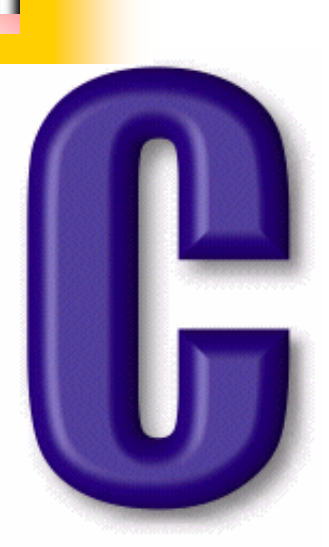

- "Construa um programa que calcule o factorial de um número introduzido pelo utilizador.
	- **Domas Entergia estão disponíveis para os números** entre 1 e 13.
- Construa um programa que verifique se um número introduzido pelo utilizador é primo.
- Construa um programa que imprima as dez tabuadas no ecrã separadas por uma linha em branco

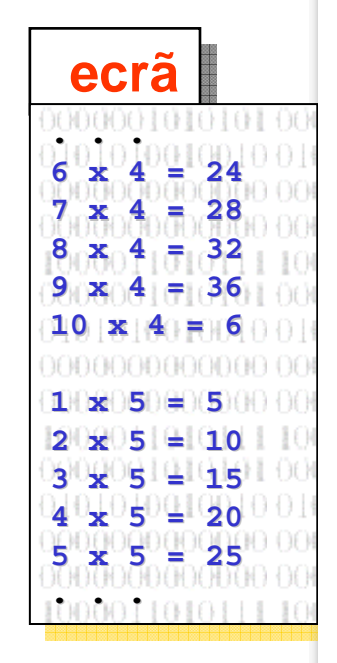

### Exerc ícios

- <sup>II</sup>Construa um programa que peça ao utilizador a hora actual e imprima o número de segundos que<br>passaram desde a meia noite. (valide a hora actual<br>no acto da introdução)
- Construa um programa que solicite ao utilizador duas horas válidas e imprima a hora mais tardia no formato hh:mm:ss.
- Construa um programa que permita introduzir uma data de nascimento correcta validando o ano (>1900) o mês e o dia e a imprima no formato dd/mm/aa (ex. 05/10/99 ; 25/01/02)